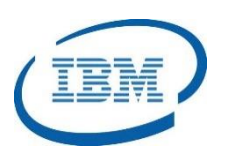

## Highlights

- Provides advanced capabilities to manage your IMS Extended Terminal Option (ETO) environment
- Allows IMS ETO user exits to be created using keyword parametrization and refreshed dynamically
- Supports command authorization using keyword granularity and provides advanced User and Logon security options
- Program Number: 5655-L61

# **IMS Extended Terminal Option (ETO) Support**

*Manage your IMS ETO environment seamlessly*

In the era of cloud, big data and analytics, mobile and social computing, organizations need to meet ever-changing demands of online operations that require system changes without recycling environments. The IBM Extended Terminal Option (ETO) allows IMS terminals, printers, LTERMs, and users, to be dynamically defined without requiring system generations.

The *IMS Extended Terminal Option (ETO) Support* product provides a front-end for customization and control of IMS ETO environments. With *IMS ETO Support*, you can manage all of your IMS ETO settings, set global options, and override options for specific users and terminals.

The *IMS ETO Support* product allows all of the IMS ETO User Exits to be created and refreshed using keyword parameterization avoiding the need to develop or maintain the user exits in the Assembler language. The *IMS ETO Support* product also supports robust command authorization using low-level keyword granularity.

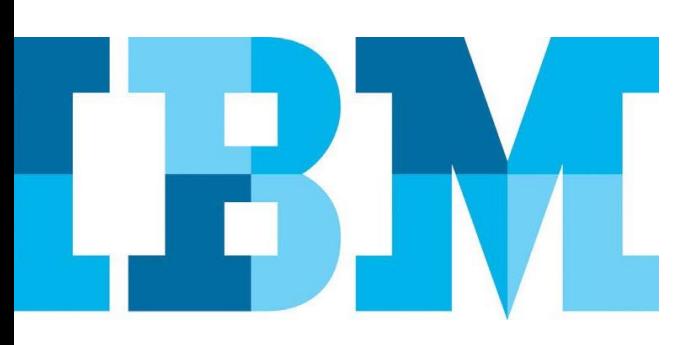

### **IMS Extended Terminal Option Support**

*IMS ETO Support* is a key component of the *IMS System Management Solution* as shown in [Figure 1](#page-1-0).

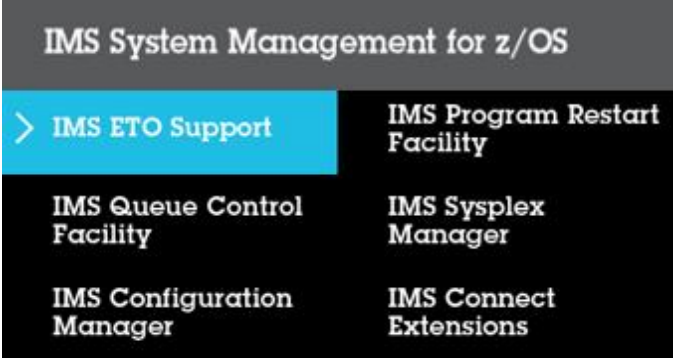

<span id="page-1-0"></span>*Figure 1: IMS System Management Components*

#### System Management Simplification

*IMS ETO Support* simplifies the management of IMS ETO environments. The primary menu i[n Table 1](#page-1-1) shows the complete set of *IMS ETO Support* functions. While the product supports all types of IMS terminals including SLU2 (3270), SLUP (Finance) and SLU1 (printers), it also supports the customization of user signon and signoff screens as well as the display of error messages during signon.

It also supports logging of pertinent error information using IMS log records. *IMS ETO Support* keeps track of all IMS ETO definitions and allows them to be refreshed without an IMS Restart.

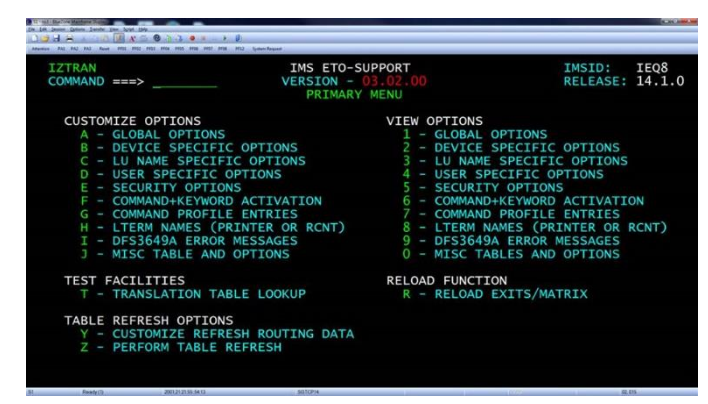

*Table 1: IMS ETO Support Primary Menu*

#### <span id="page-1-1"></span>Improved Signon and Signoff

The *IMS ETO Support* product has specific capabilities for ETO Signon and Signoff. For example, the product allows each device type (SLU1, SLU2, SLUP, and ISC) to

move directly into MFS Test mode directly after a successful ETO Signon. It can clean up IMS conversations, reset terminal status, and dequeue existing messages during ETO Signoff which can prevent error conditions on subsequent ETO Signons.

#### Create and Refresh ETO User Exits

The IMS ETO function allows users to tailor their terminal and user definitions using a number of user exits. These exits must be written in the Assembler language which can be challenging for customers.

The *IMS ETO Support* product allows the user exits to be created using keyword parameterization avoiding the need for customers to code in the Assembler language. The user can define multiple LTERMs for the same User, set Auto Signoff values, and set LTERM names for OTMA sessions. The full list of IMS user exits is shown i[n Table 2.](#page-1-2)

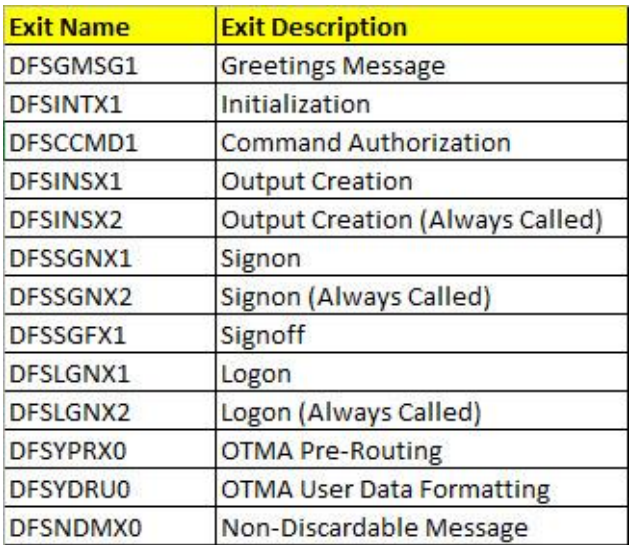

<span id="page-1-2"></span>*Table 2: IMS ETO Support User Exits*

#### Secure Users and Terminals

With *IMS ETO Support*, there are advanced security capabilities to secure IMS commands at the keyword level using the IBM RACF CIMS Class, the IMS Command Authorization user exit, or through special *IMS ETO Support* security profiles. The product also has the capability to restrict user and terminal access to specific times during the day.

#### **Formore information**

To learn more about the IBM IMS Tools product line, please contact your IBM representative or IBM Business Partner, or visit:

[ibm.com/software/data/db2imstools/products/ims-tools.html](file:///C:/Users/ggaller/Documents/My%20Documents/My%20Onenote%20Documents/Work%20-%20Rocket%20Projects/Rocket%20Project%20Documents/IMS%20Tools%20External%20Website%202016/IMS%20Tools%20Data%20Sheets/New%20Versions/ibm.com/software/data/db2imstools/products/ims-tools.html)

©CopyrightIBMCorporation2016

IBM Corporation Route 100 Somers, NY 10589

Produced in the United States of America June 2016

IBM, the IBM logo, ibm.com, and IMS are trademarks of International Business Machines Corp., registered in many jurisdictions worldwide. Other productand servicenamesmight be trademarks of IBMor other companies.Acurrent listof IBMtrademarksisavailableonthewebat"Copyrightand trademark information" at: **ibm.com**[/legal/copytrade.shtml](http://www.ibm.com/legal/copytrade.shtml)

This document is current as of the initial date of publication and may be changedbyIBMatanytime.Notallofferingsareavailableinevery country inwhich IBM operates.

THE INFORMATION IN THIS DOCUMENT IS PROVIDED "AS IS" WITHOUT ANY WARRANTY, EXPRESS OR IM-PLIED, INCLUDING WITHOUT ANY WARRANTIES OF MERCHANTABILITY, FITNESS FOR A PARTICULAR PUR-POSE AND ANY WARRANTY OR CONDITION OF NON-INFRINGEMENT. IBM products are warranted according to the terms and conditions of the agreements under which they are provided.

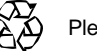

Please Recycle